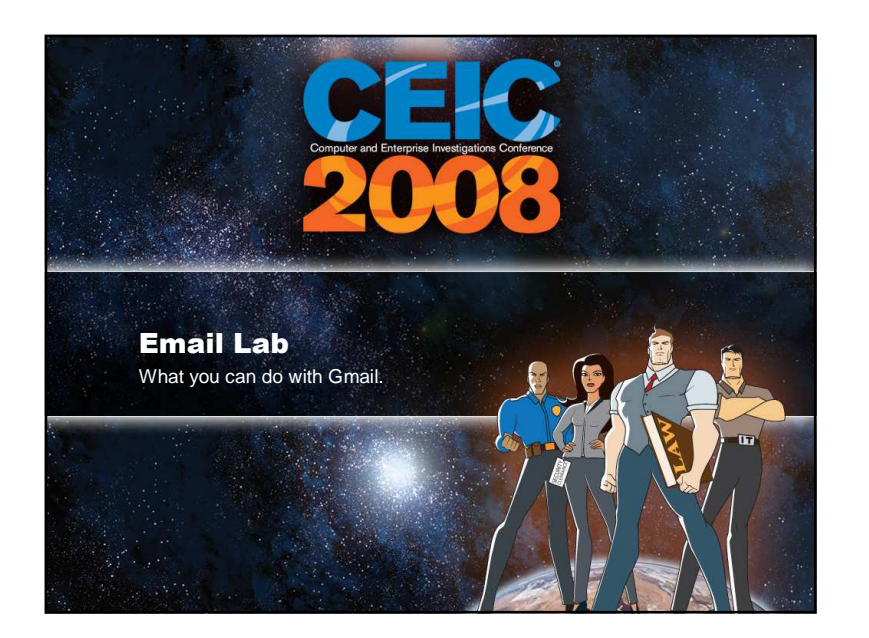

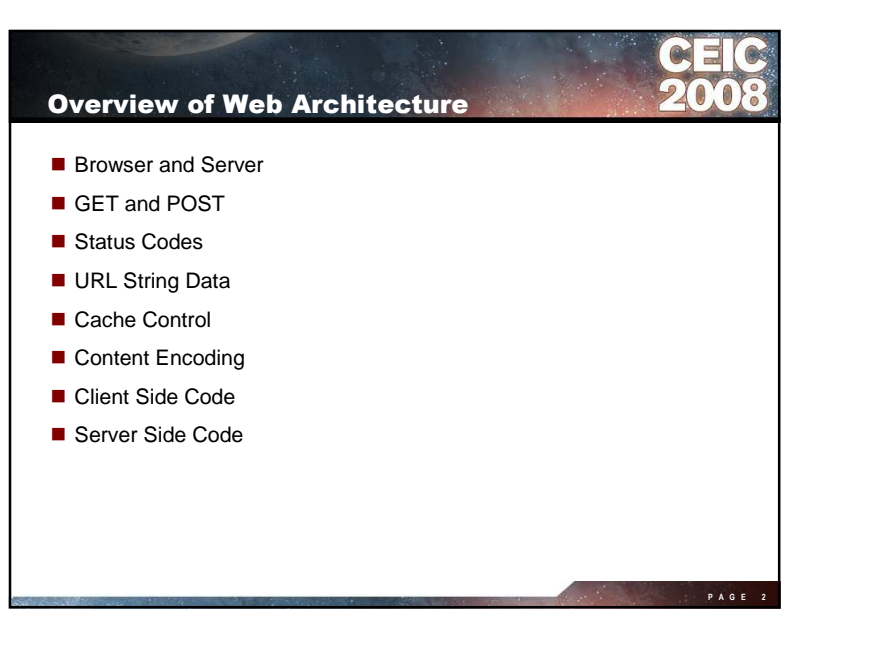

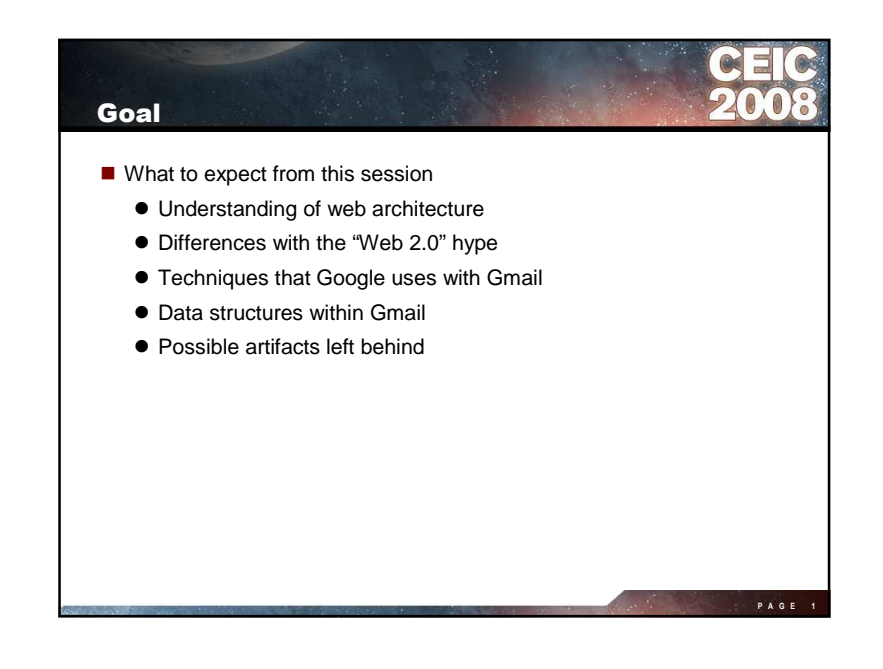

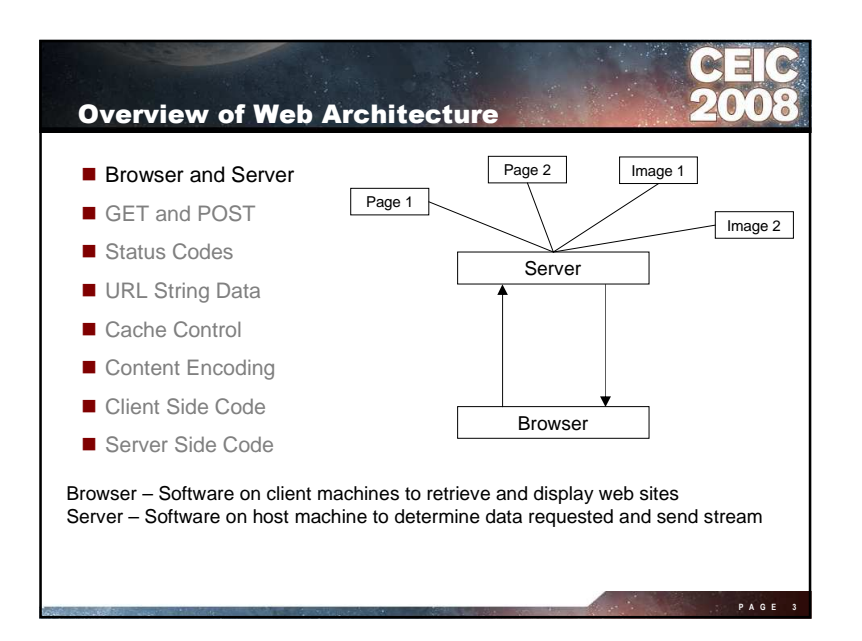

1

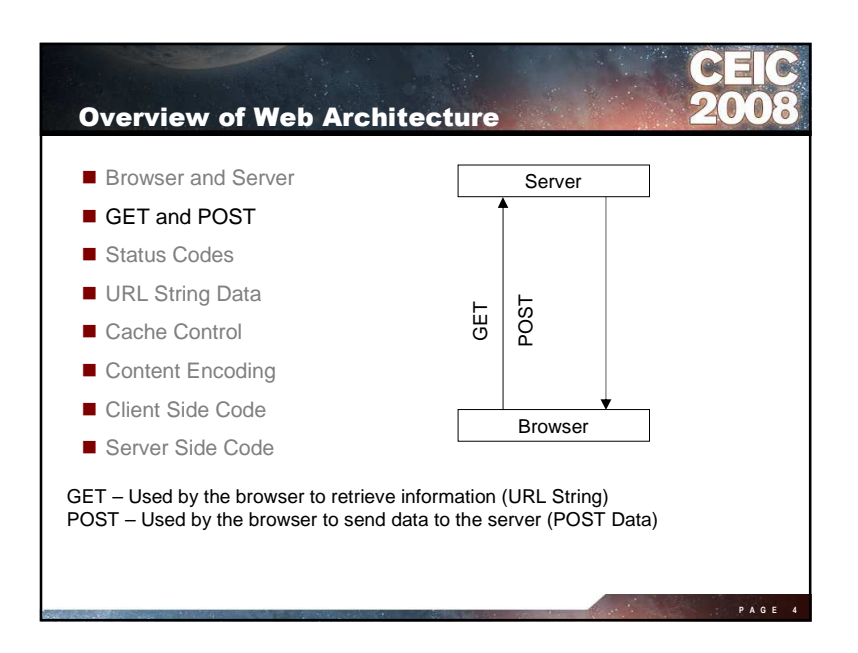

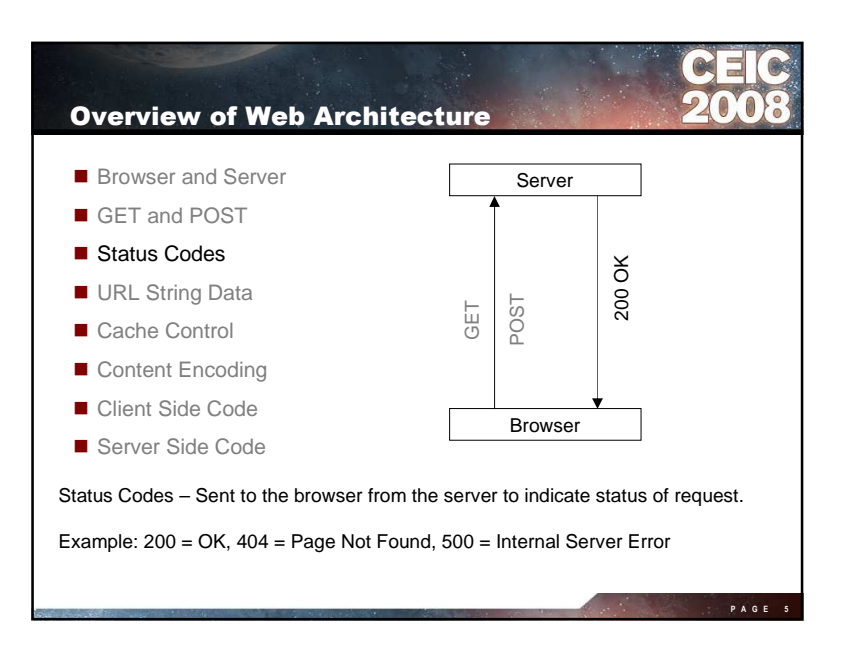

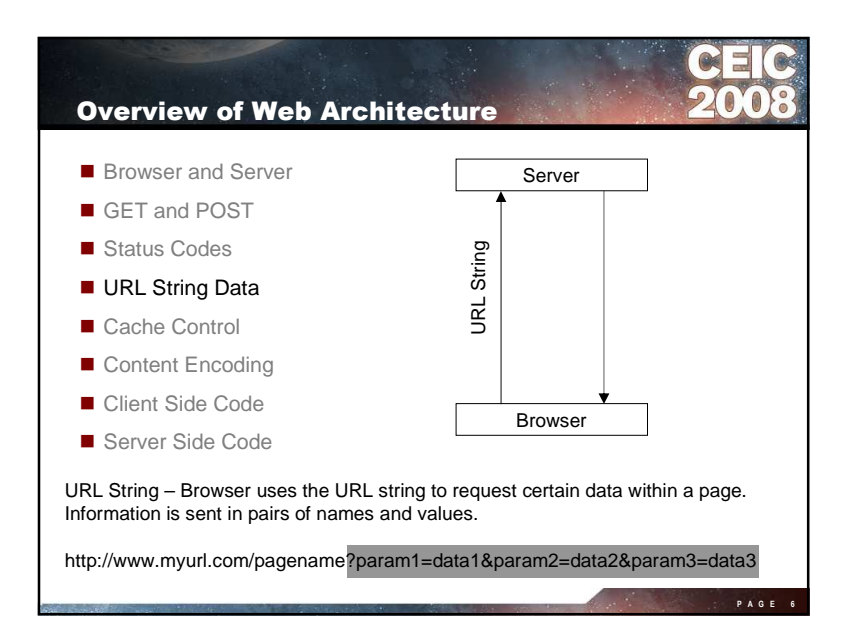

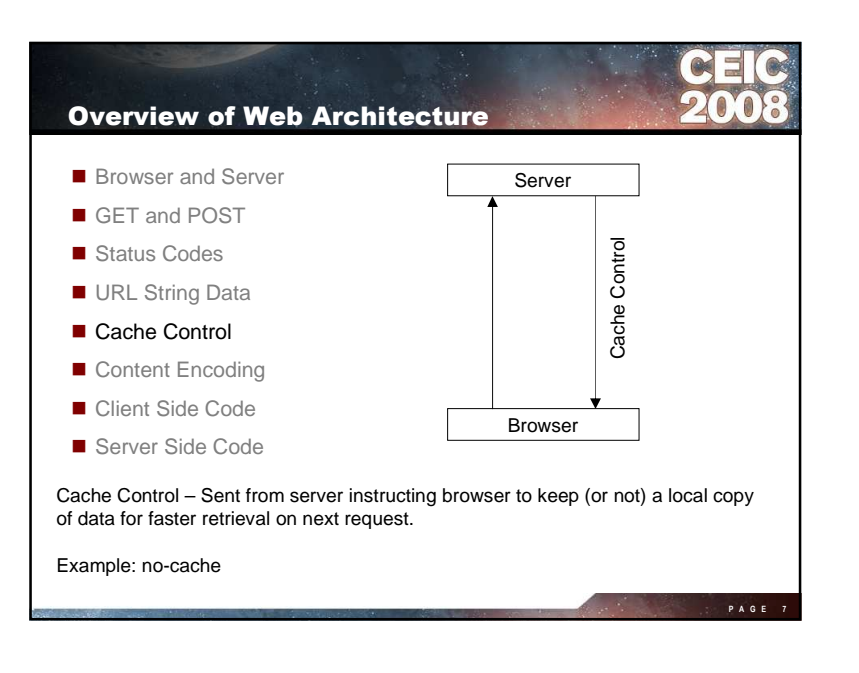

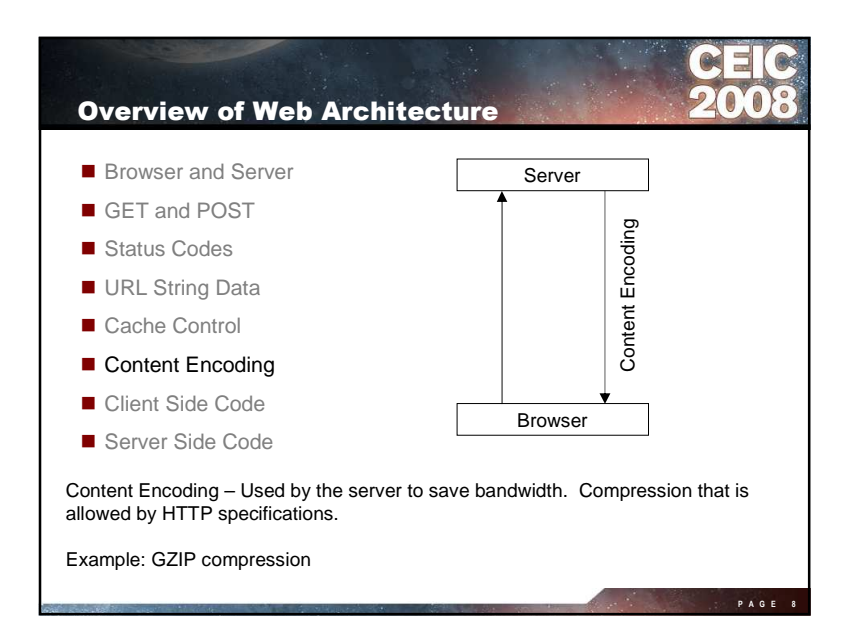

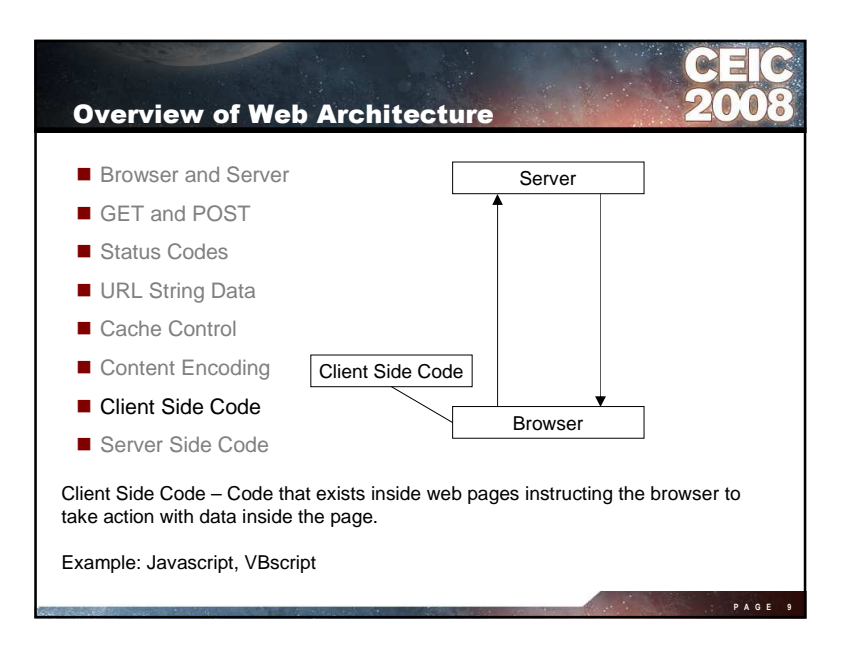

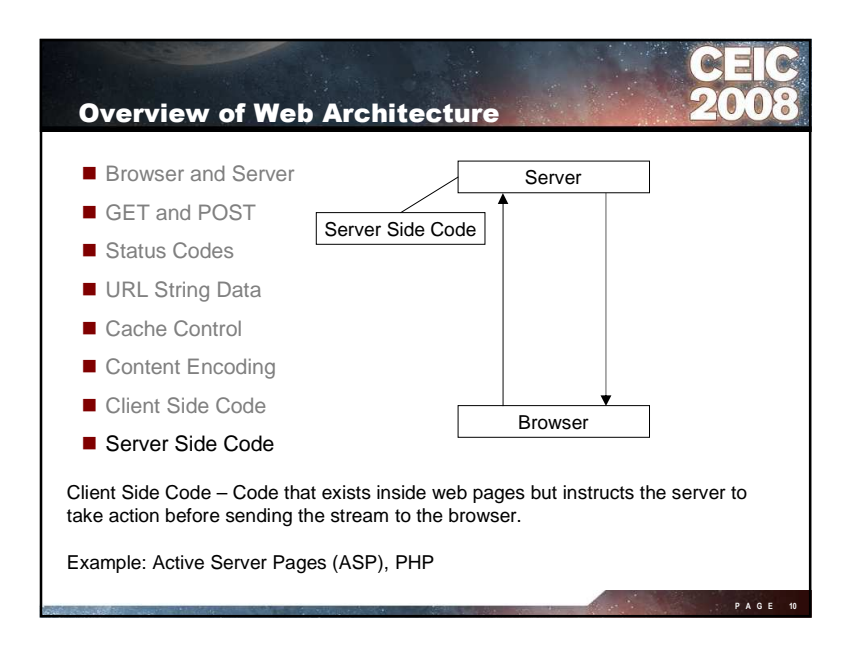

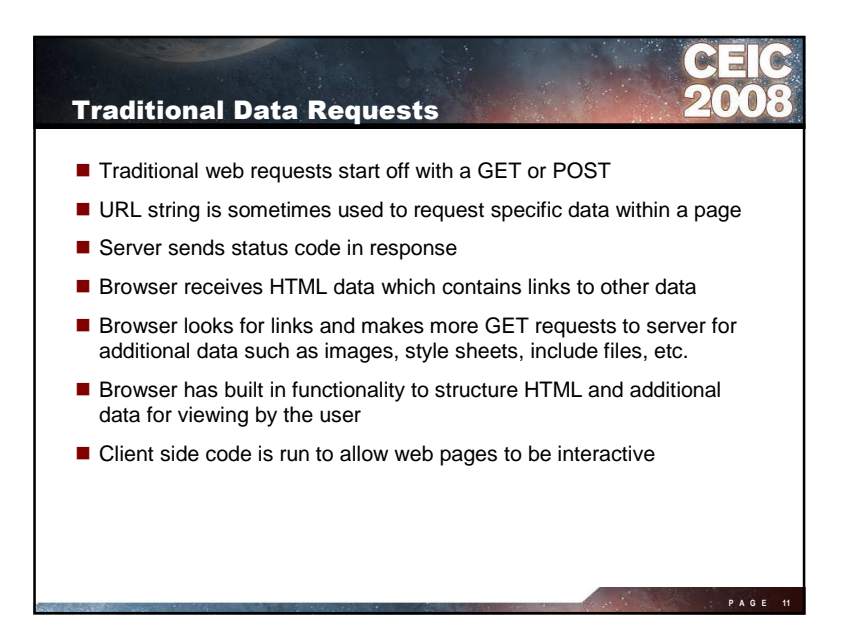

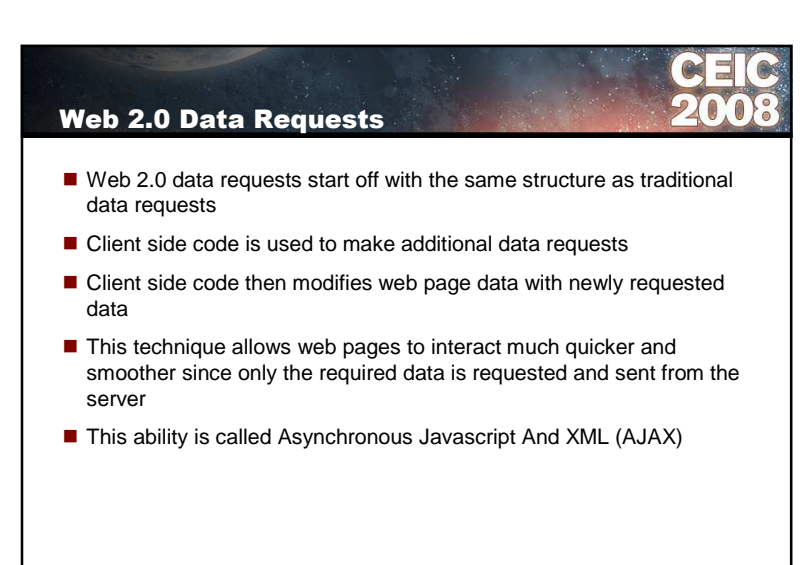

**P A G E 12**

**P A G E 14**

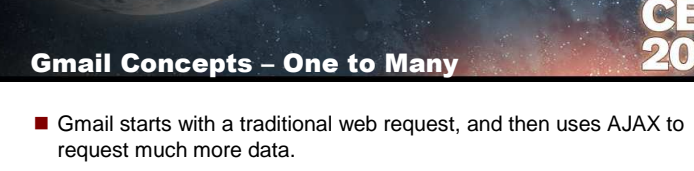

- The original page requested by the browser is sometimes cached, so<br>there is a invessive function to request data from Caseil about the there is a javascript function to request data from Gmail about the version of the source code that is currently being executed. If the source code version is out of date, then the javascript can pull down a current version and "reboot".
- Many more functions are in the source code to request data for all<br>social distances in the social state of all the streeting parts of the page. When the user clicks on a link, it calls a function to request data and manipulate it on the browser screen
- An http protocol analyzer can help to demonstrate the process.

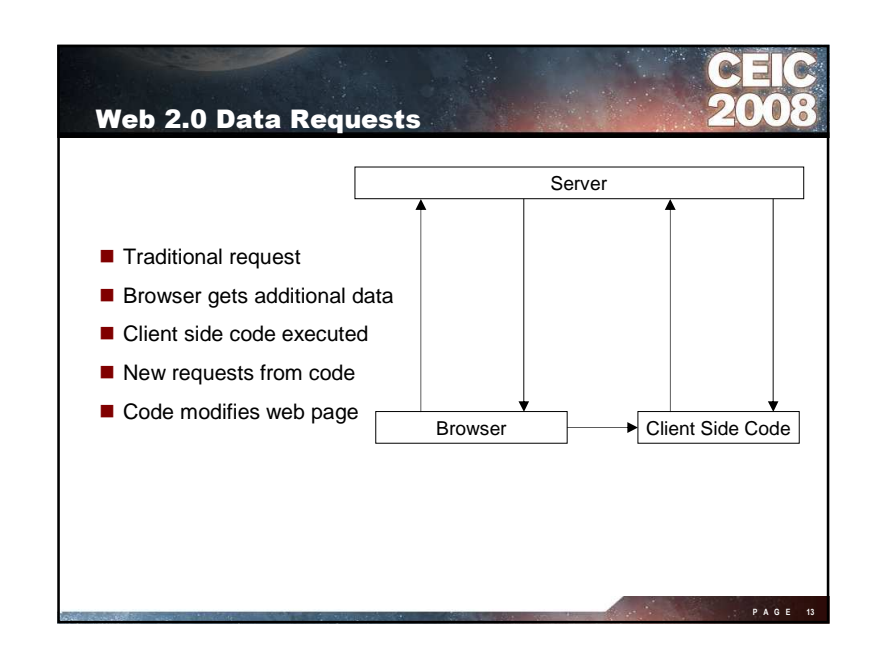

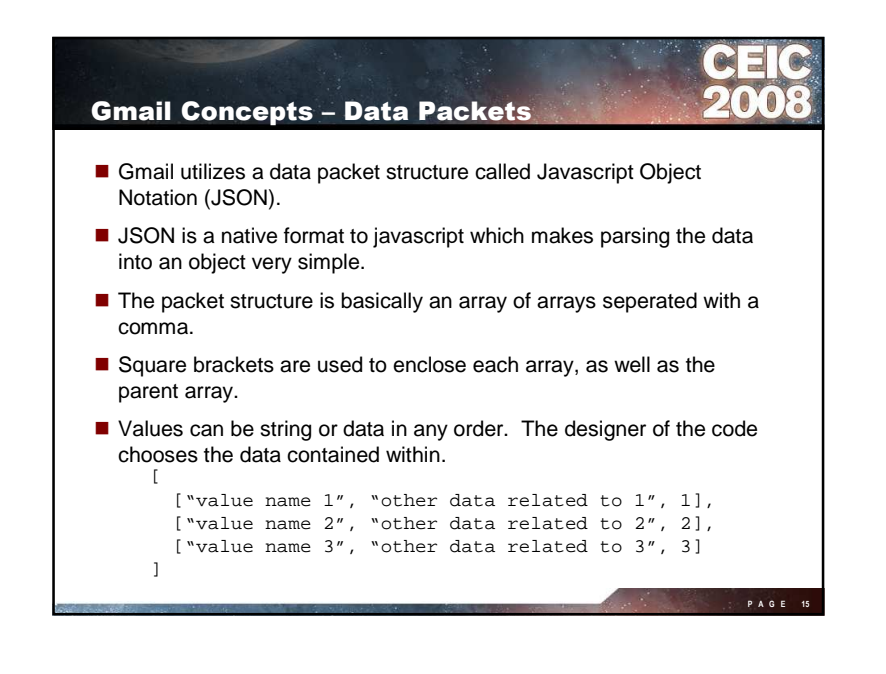

## Gmail Concepts – Partial Page Updates

- Once the source code retrieves the data from the server, standard<br>is uses in this standard as used to perulate the data within the name javascript objects are used to populate the data within the page.
- Document Object Model (DOM) has been implemented in browsers<br>for magnitude and for many years.
- The DOM gives javascript functions access to pieces of the page to manipulate the data.
- All objects in an HTML page are accessible through the DOM, but common tags used for this purpose are <DIV> and <SPAN>.
- Objects are typically named in an attribute and referred to by that attribute. <DIV id="data1"> </DIV>

**P A G E 16**

**P A G E 18**

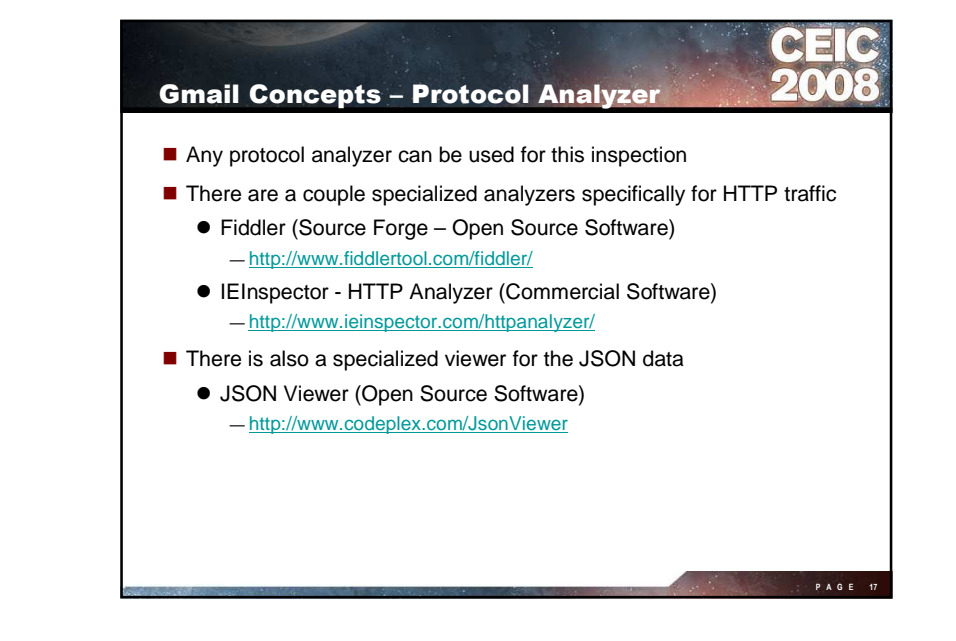

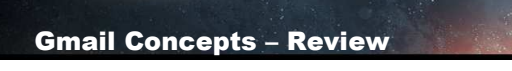

- The reasons we have discussed are the reasons why Gmail has a very responsive interface.
	- AJAX requests after initial traditional request
	- Javascript only manipulates the part of the page that is required
	- Gmail only requests the data from the server that is needed to make the partial page update
- These same reasons are what makes Gmail difficult for a forensic<br>suscripce to assesse artifacts examiner to recover artifacts.

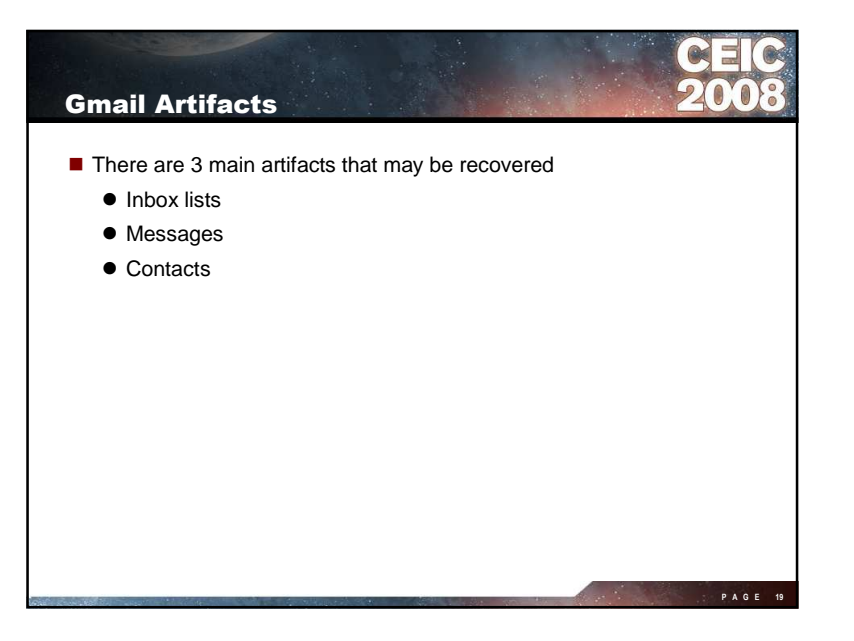

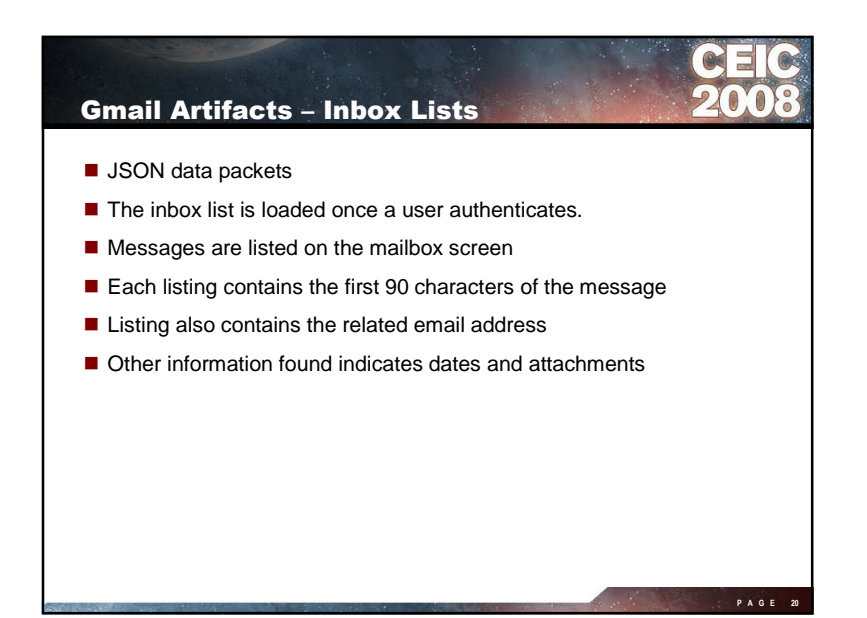

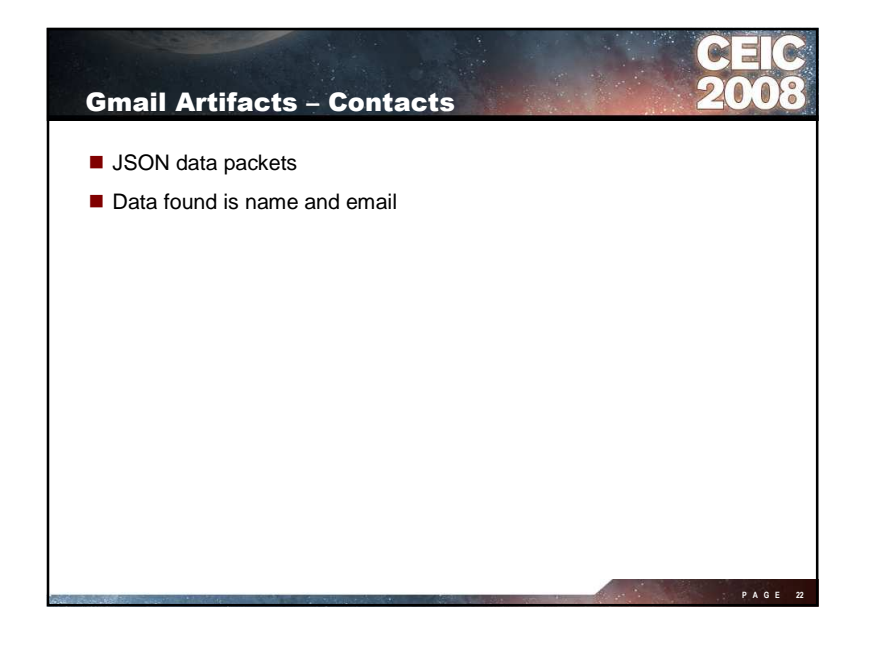

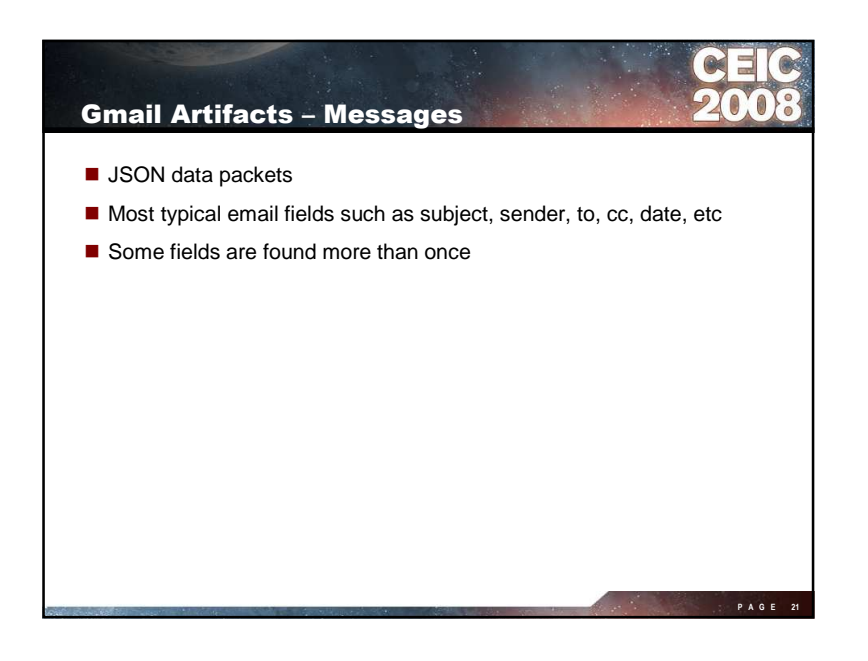

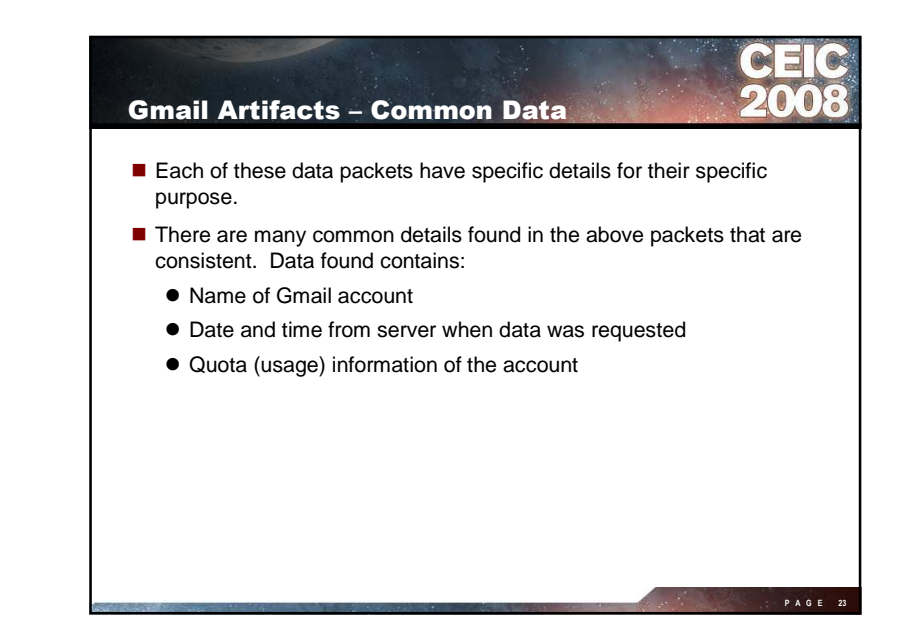

## Gmail Artifacts - Keywords ■ Each piece of data is identified at the front of the data packet section.  $\bullet$  <code>while(1); - usually</code> at beginning of data packet ● [ "gn", - name of the account ● [ "st", - time on server when packet was constructed  $\bullet$  [  $``$ qu" , - quota information for gmail account ● [ "ds", - information about folders and unread messages ● [ "t" , - identifies message list data ● [ "cs", - identifies subject of conversation ● [ "mi", - identifies information about one email of conversation ● [ "mb", - content of the message

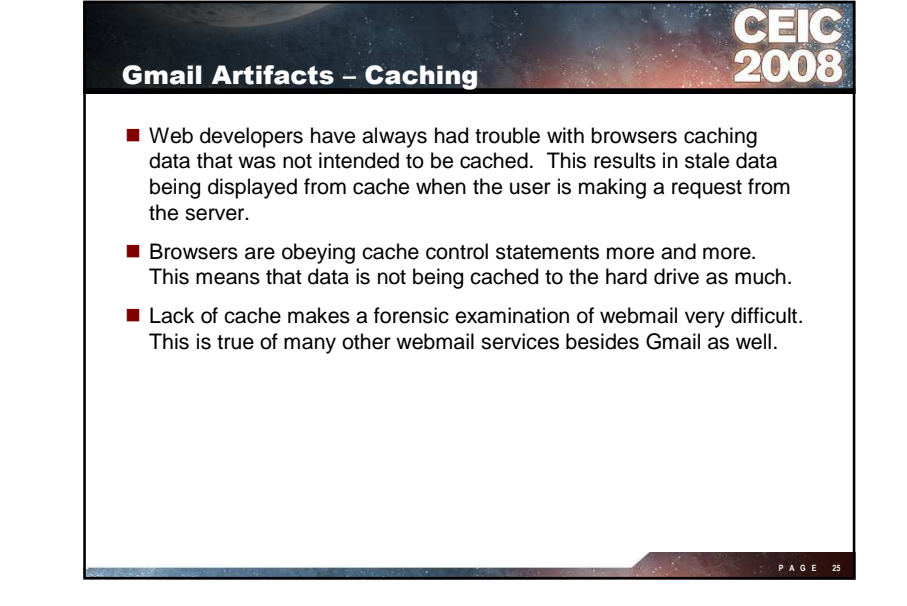

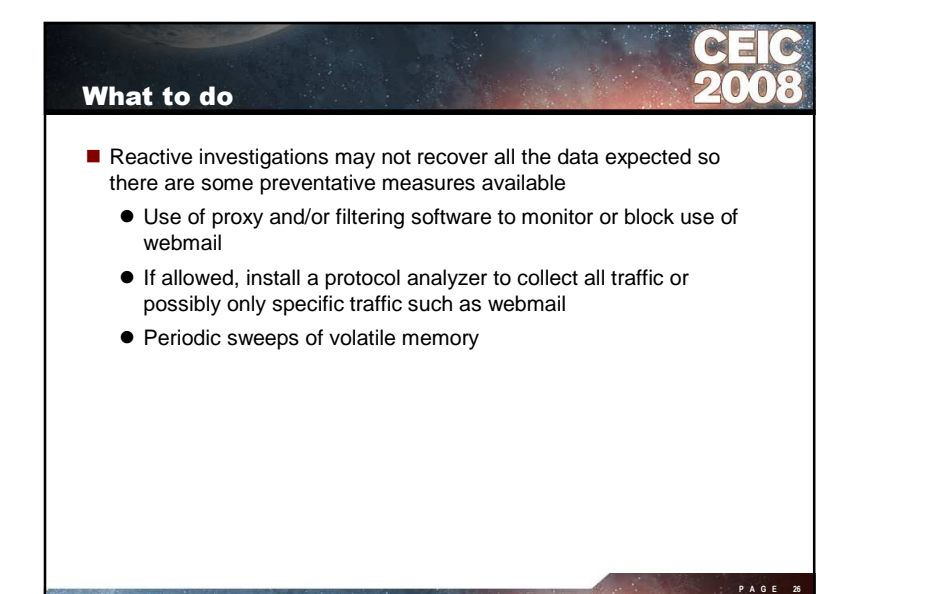

**P A G E 24**

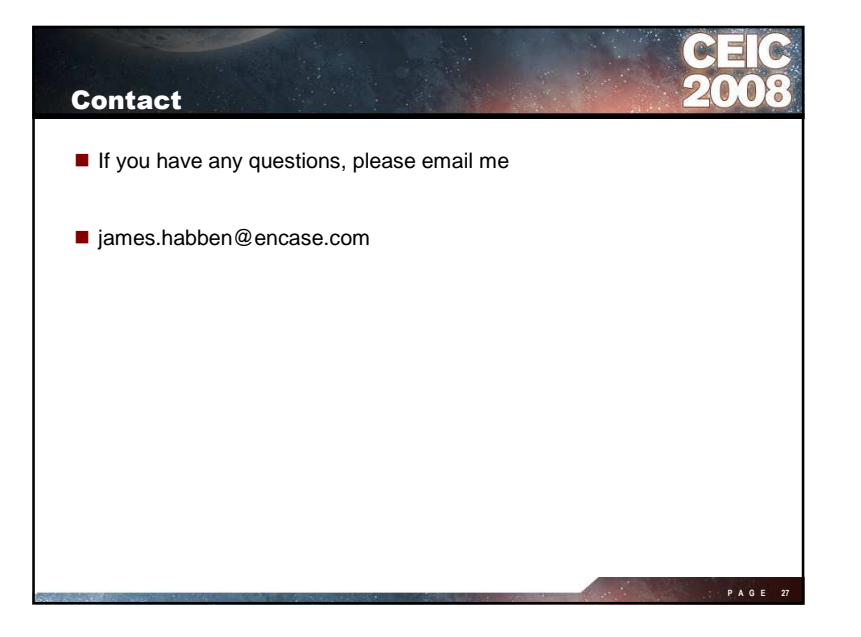